# **Математика функционального**  Программирования (14546, 59-)

 $1 - 445$ 

 $Speciq$ 

## Дмитрий Сошников,

*К.ф.-м.н., доцент НИУ ВШЭ/МАИ Тех.рук. Лаборатории генеративного ИИ Школы дизайна НИУ ВШЭ, ex-Microsoft @shwars – http://soshnikov.com* http://t.me/shwarsico

## Программирование и математика

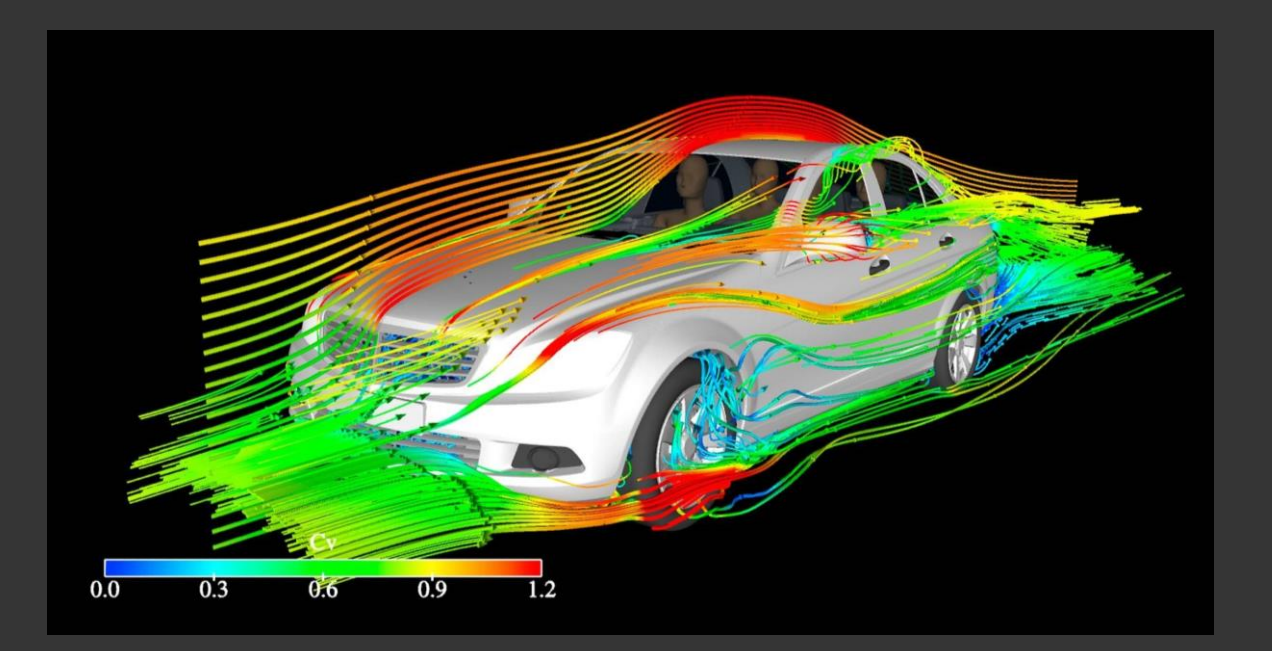

#### Дифференциальные уравнения Оптимизация

#### Графы Машинное обучение / нейросети

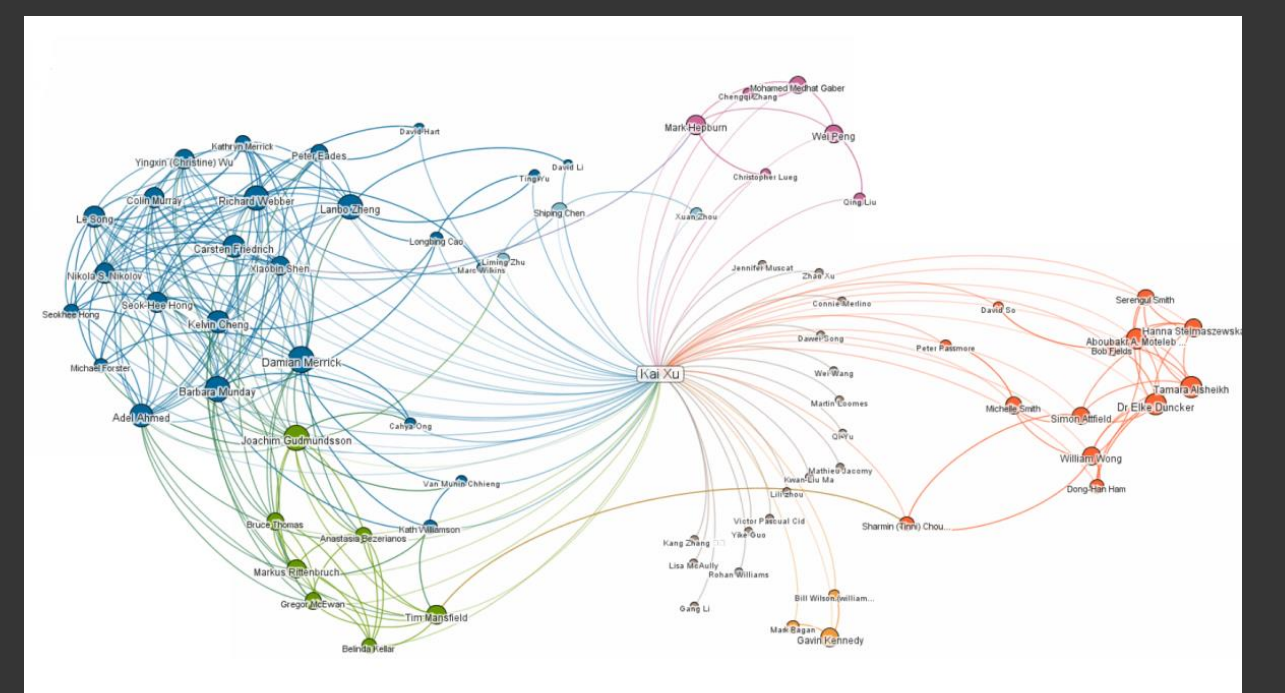

## Математика в основе программирования

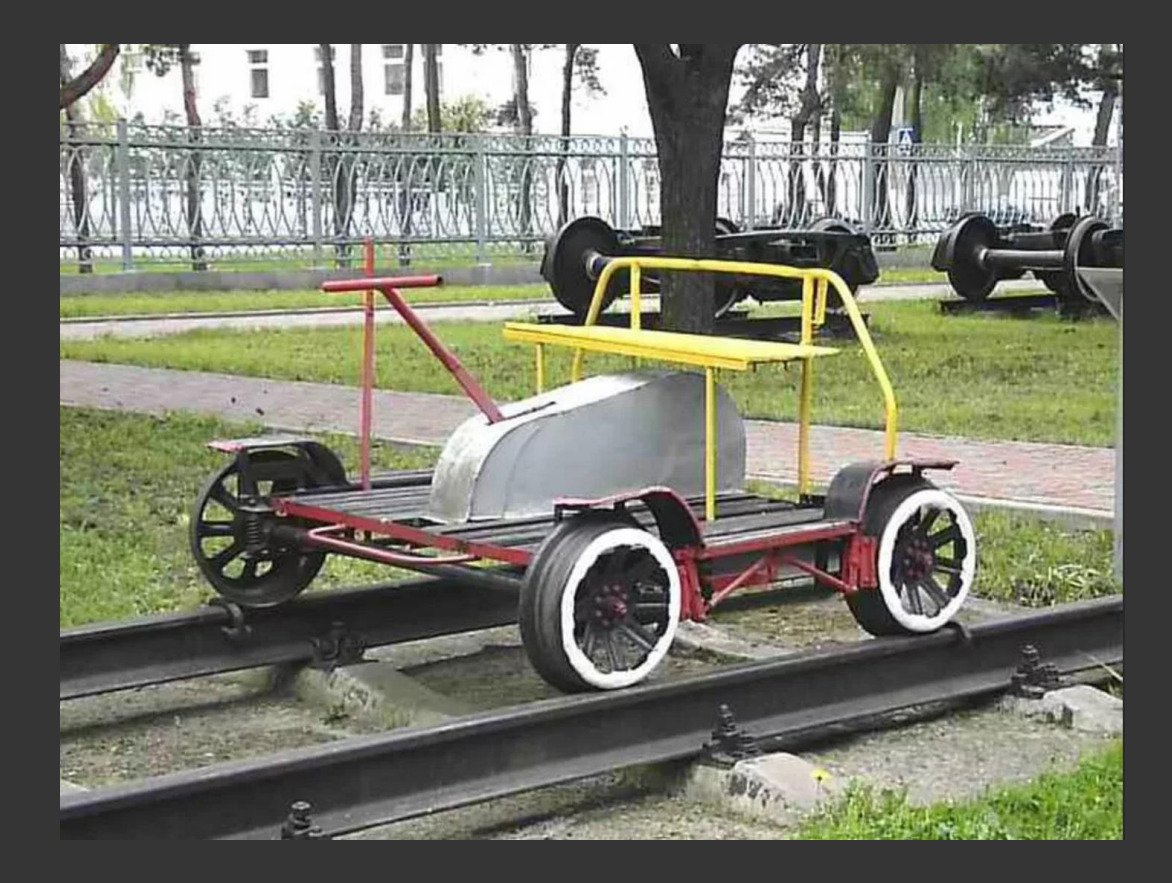

 $(\lambda f.(\lambda x.f(xx)) (\lambda x.f(xx)))$ ( $λ$ f. $λ$ x.( $λ$ p. $λ$ t. $λ$ e.pte) (( $λ$ n.n( $λ$ c. $λ$ a. $λ$ b.b)  $(\lambda a.\lambda b.a)) (x)) (\lambda s.\lambda z.sz)$ ((λn.λm.λs.n(ms)) (x) (f((λn.λs.λz.(λp.p(λa.λb.b)) (n(λp.(λa.λb.λt.tab)  $\overline{\ket{(s((\lambda p.p(\lambda a.\lambda b.a))(p)))}}$  ((λp.p(λa.λb.a)) (p))) ((λa.λb.λt.tab) (z) z)))(x)))))

#### Машина Тьюринга

Лямбда-исчисление

## Математика в основе программирования

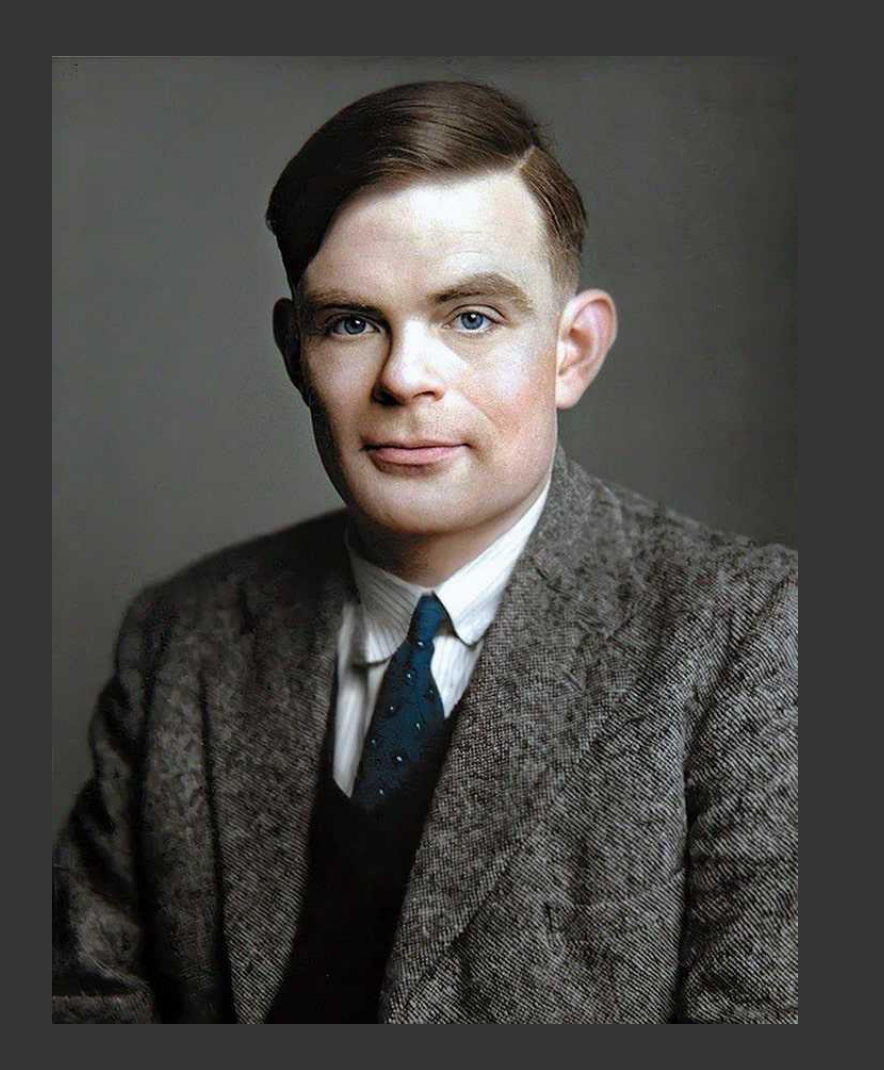

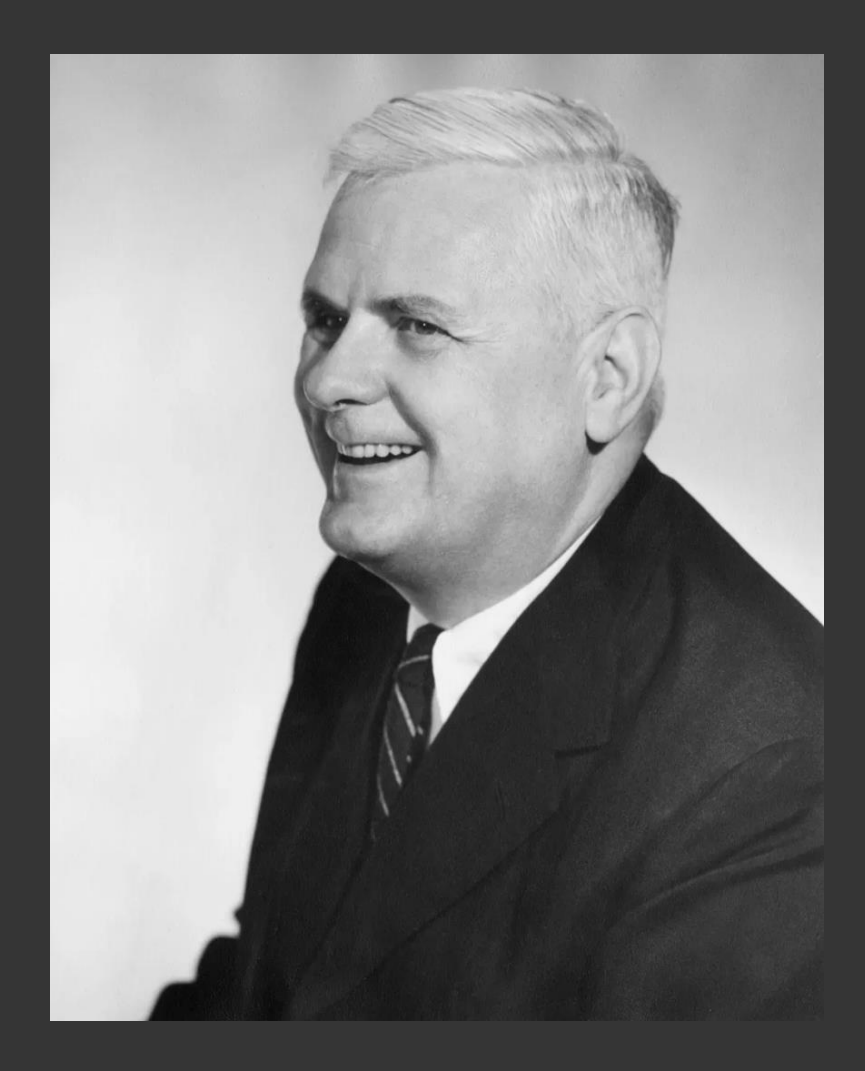

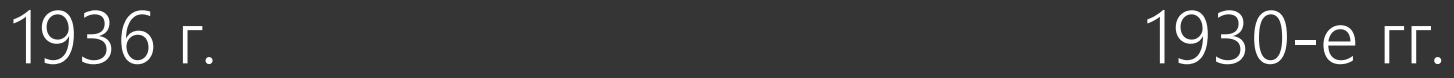

# Основы лямбда-исчисления

#### $\lambda x$  .  $E(x)$ Аппликация

#### $(f \times)$ Абстракция

$$
(\lambda x \cdot (x+1)) 5 \longrightarrow (5+1) \longrightarrow 6
$$
  
β-редукция n-редукция

Подробнее: чистое vs. прикладное  $\lambda$ -исчисление, нумералы

# Пример на F#

 $\overline{(\lambda x \cdot (x+1))}$  5

# $(fun x->x+1) 5$

# let incr = fun x->x+1 in incr 5

## let  $x = E$  in  $F = (fun x \rightarrow F) E$

# Пример на F#

let  $f$   $x = x+1$  in  $let t = 5 in$ ft

## $(fun f t -> f t) (fun x->x+1) 5$

## Каррирование и циклы

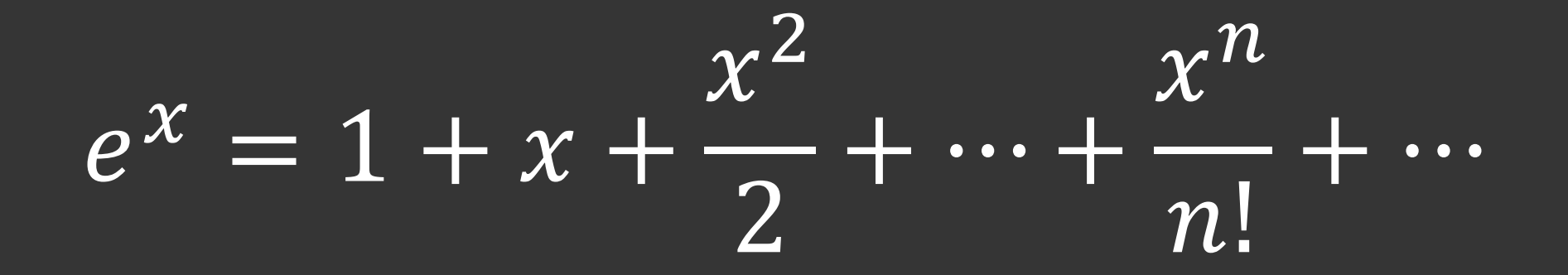

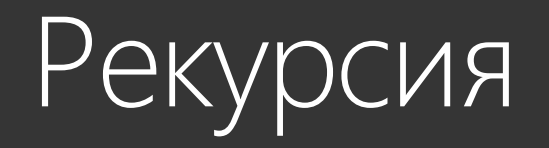

let rec fact n = if  $n = 1$  then 1 else n\*fact(n-1)

let rec fact = fun  $n \rightarrow if n = 1$  then 1 else  $n * fact(n-1)$ fact = (fun f -> fun n -> if n = 1 then 1 else  $n*f(n-1)$ ) fact  $fact = F fact$ fact =  $fix$   $F$ fact =  $fix$  ( fun f  $\rightarrow$  fun n  $\rightarrow$  if n = 1 then 1 else n\*f(n-1)) let rec fix  $f$   $x = f$  (fix  $f$ )  $x$ 

```
Снова факториал
fact = fix (
      fun f \rightarrow fun n \rightarrow if n = 1 then 1 else n*f(n-1))
 let s f g x = f x (g x)let k \times y = xlet c f a b = f b a
                       let cond p f g x =
                                  if p x then f x else g x
```
let fact = fix (fun f-> cond ((=)1) (k 1) (fun n->n\*f(n-1))) let fact = fix (cond  $((-)1)$  (k 1) >> (fun f n->n\*f(n-1)))

Подробнее: [комбинатор неподвижной точки](https://neerc.ifmo.ru/wiki/index.php?title=%D0%9B%D1%8F%D0%BC%D0%B1%D0%B4%D0%B0-%D0%B8%D1%81%D1%87%D0%B8%D1%81%D0%BB%D0%B5%D0%BD%D0%B8%D0%B5#.D0.9A.D0.BE.D0.BC.D0.B1.D0.B8.D0.BD.D0.B0.D1.82.D0.BE.D1.80_.D0.BD.D0.B5.D0.BF.D0.BE.D0.B4.D0.B2.D0.B8.D0.B6.D0.BD.D0.BE.D0.B9_.D1.82.D0.BE.D1.87.D0.BA.D0.B8), [комбинаторная логика](https://ru.wikipedia.org/wiki/%D0%9A%D0%BE%D0%BC%D0%B1%D0%B8%D0%BD%D0%B0%D1%82%D0%BE%D1%80%D0%BD%D0%B0%D1%8F_%D0%BB%D0%BE%D0%B3%D0%B8%D0%BA%D0%B0)

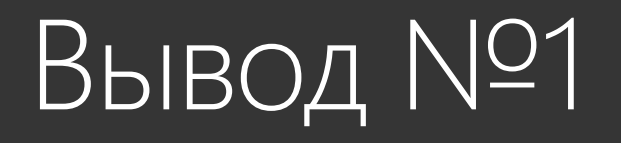

*Любая программа может быть написано как одно большое выражение, содержащее аппликацию и абстракцию, либо даже только аппликацию. Выполнение такой программы – это последовательная редукция такого выражения до финального результата.*

*Рассуждать над большой программой можно как над функцией с входами и выходами, которая разбивается на композицию более простых функций.*

# Алгебра типов

type book = string  $*$  string  $*$  int // автор, название, год

type Source = | Book of book Url of string

type download\_func = Source -> Option<string>

# Алгебра типов

type Option<T> = | None | Some of T  $let x = Some(5)$ let y = None  $o = 1 + t$ type book = string\*Option<int>  $b = s*(1 + i)$ type book =  $b = s + s^{*}i$ | Title of string | TitleYear of string\*int

# Алгебраические типы данных

type List<T> = | [] | Cons of T\*List<T>

 $L = 1 + t^*L$ 

```
L = 1 + t^{*}(1+t^{*}(1+t^{*}(...)))) = 1 + t + t^{*}t + t^{*}t^{*}t + …
```
Подробнее: [алгебраические типы данных](https://habr.com/ru/articles/274103/), [изоморфизм Карри](https://ru.wikipedia.org/wiki/%D0%A1%D0%BE%D0%BE%D1%82%D0%B2%D0%B5%D1%82%D1%81%D1%82%D0%B2%D0%B8%D0%B5_%D0%9A%D0%B0%D1%80%D1%80%D0%B8_%E2%80%94_%D0%A5%D0%BE%D0%B2%D0%B0%D1%80%D0%B4%D0%B0)-Ховарда, [coq](https://ru.wikipedia.org/wiki/Coq)

# Линзы, оптика

```
let doc = Body(Header(1, String "Title");
    Paragraph(String "This is an introduction");
    Table([
      TableRow([String "Item 1";String "$1"]);
      TableRow([String "Item 2";String "$2"])
      \ket{1}\left\{ \right\}Линза
```
type Lens<'t,'a> = ('t -> 'a) \* ('t->'a->'t)

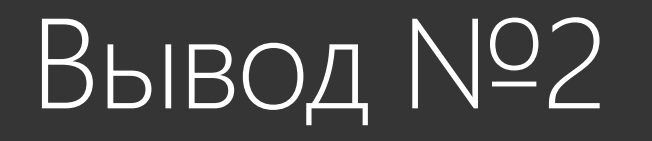

*Алгебраические типы данных позволяют легко конструировать предметноориентированные абстракции*

*Богатые возможности оперирования функциями приводят к созданию интересных абстракций и паттернов программирования*

# Теория категорий

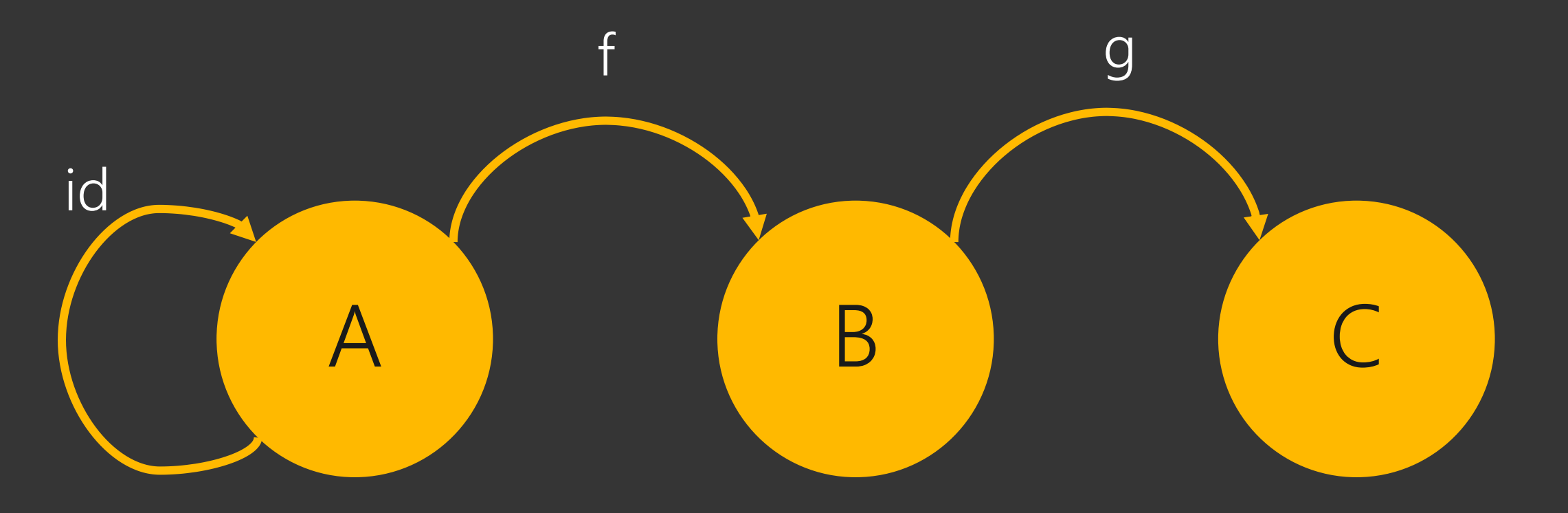

∀ A∈Ob ∃ id<sub>A</sub> : A→A ∀ f,g∈Mor f∘g∈Mor ∀ f,g,h∈Mor (f∘g)∘h = f∘(g∘h)  $\forall f : A \rightarrow B$  f∘id<sub>A</sub> = id<sub>B</sub>∘f = f

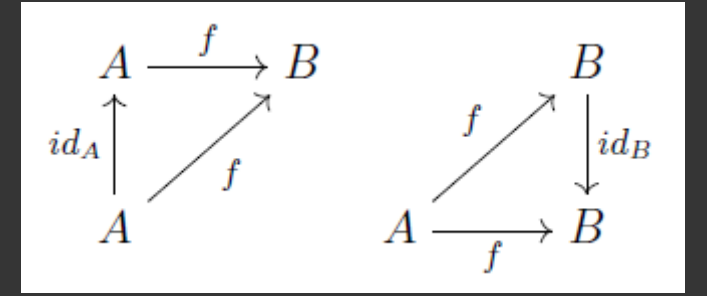

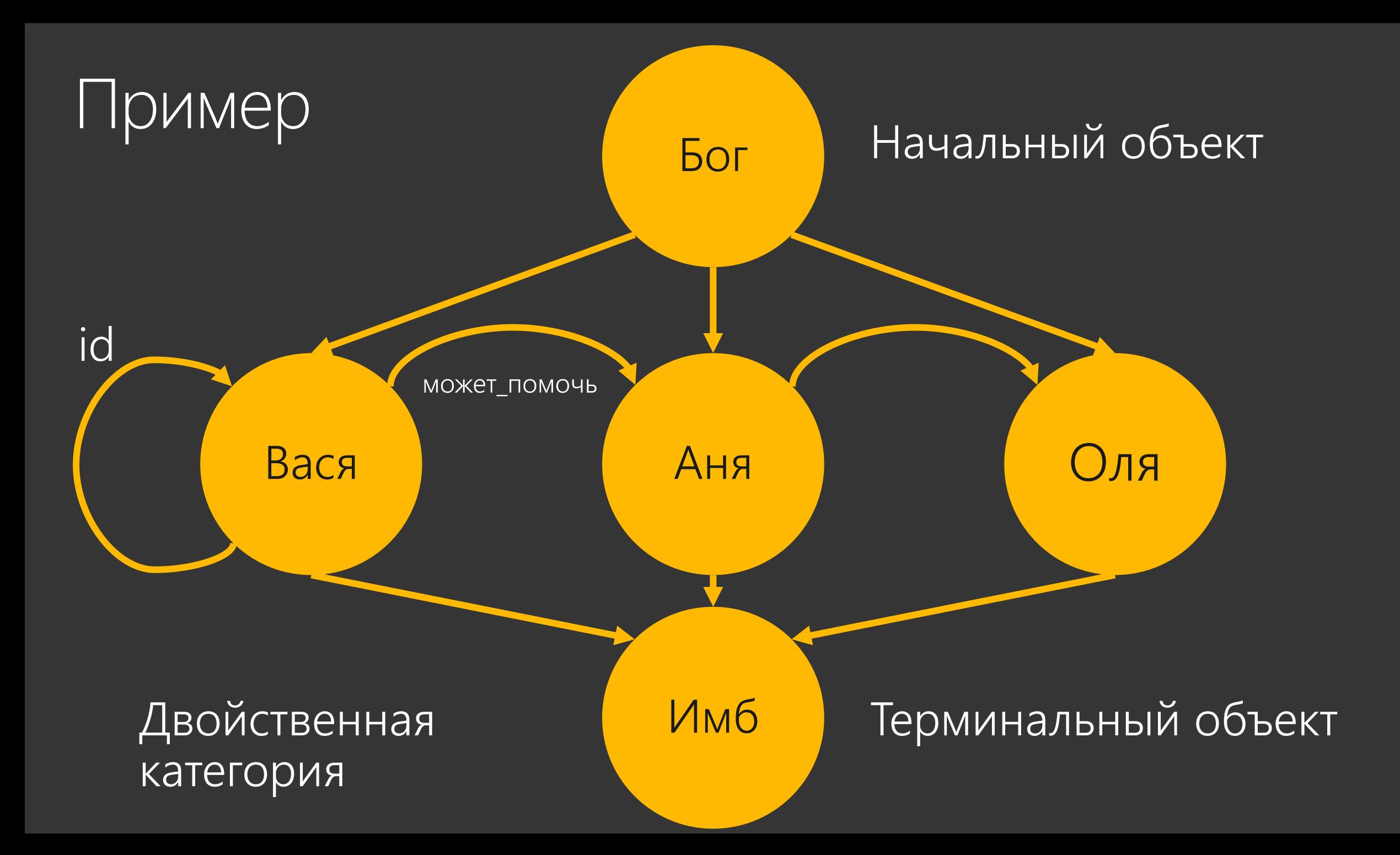

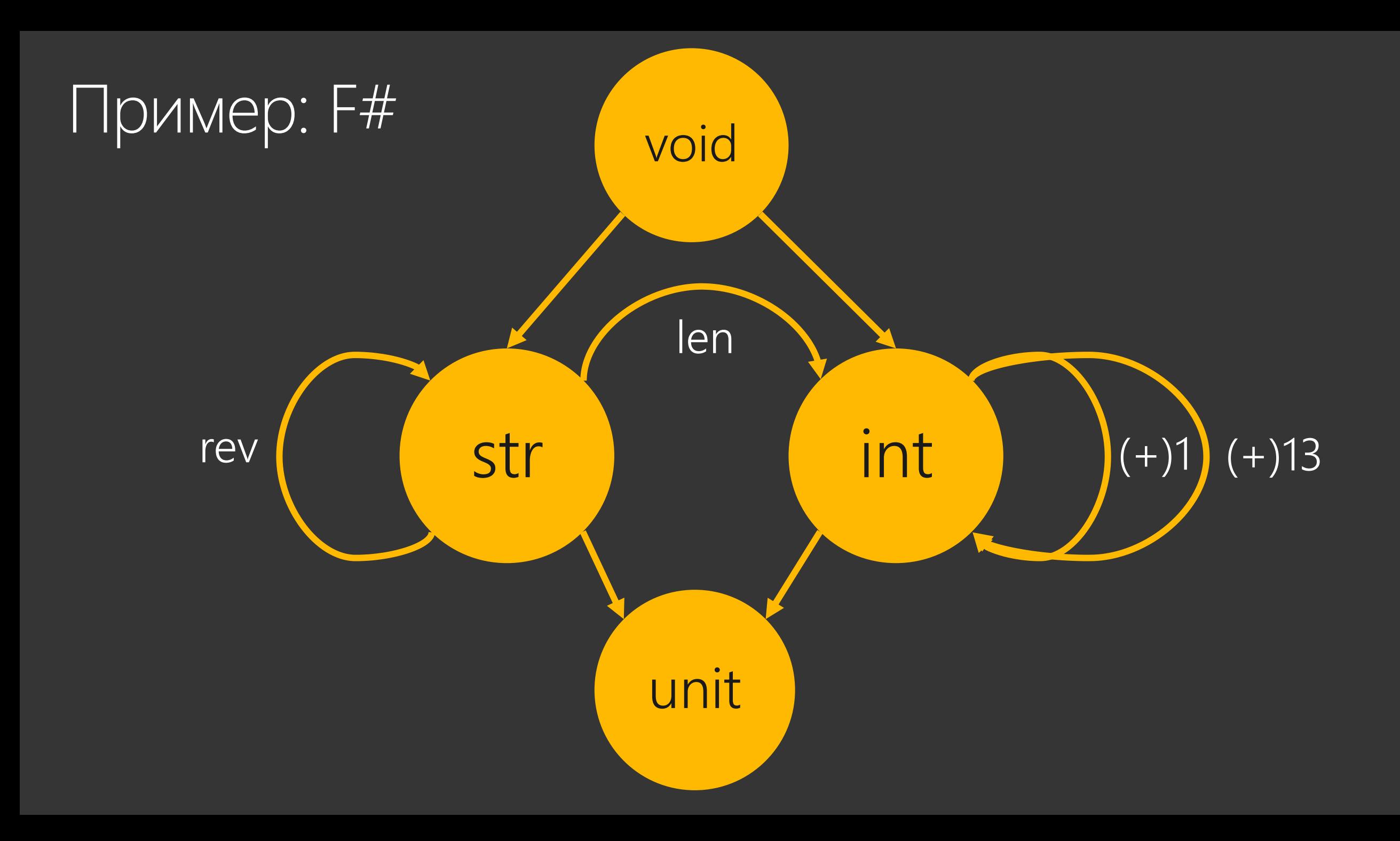

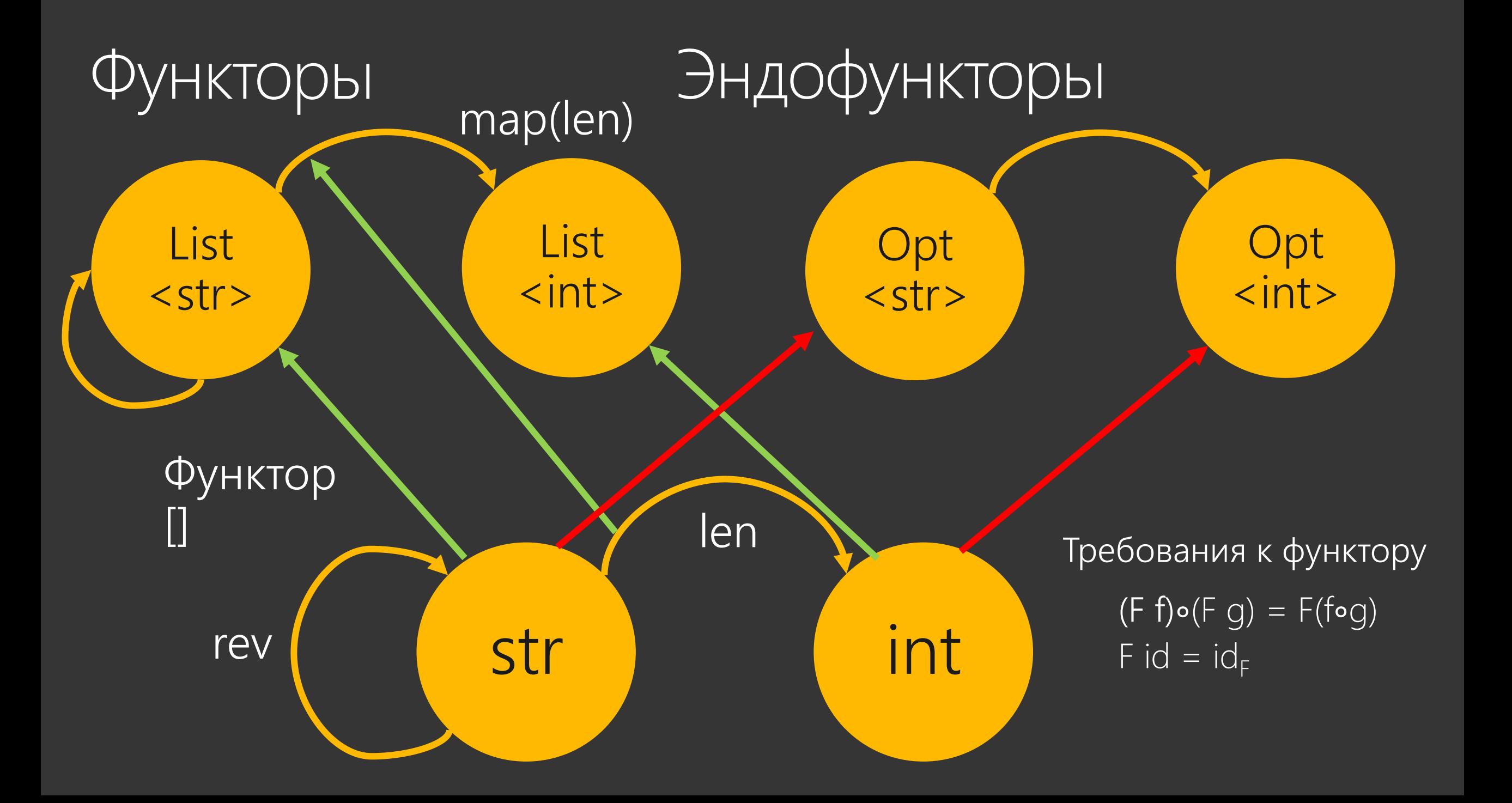

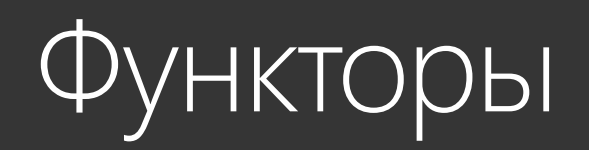

```
let fmap f x = match x with
  None -> None
  \overline{Some(x)} \rightarrow Some(f x)
```
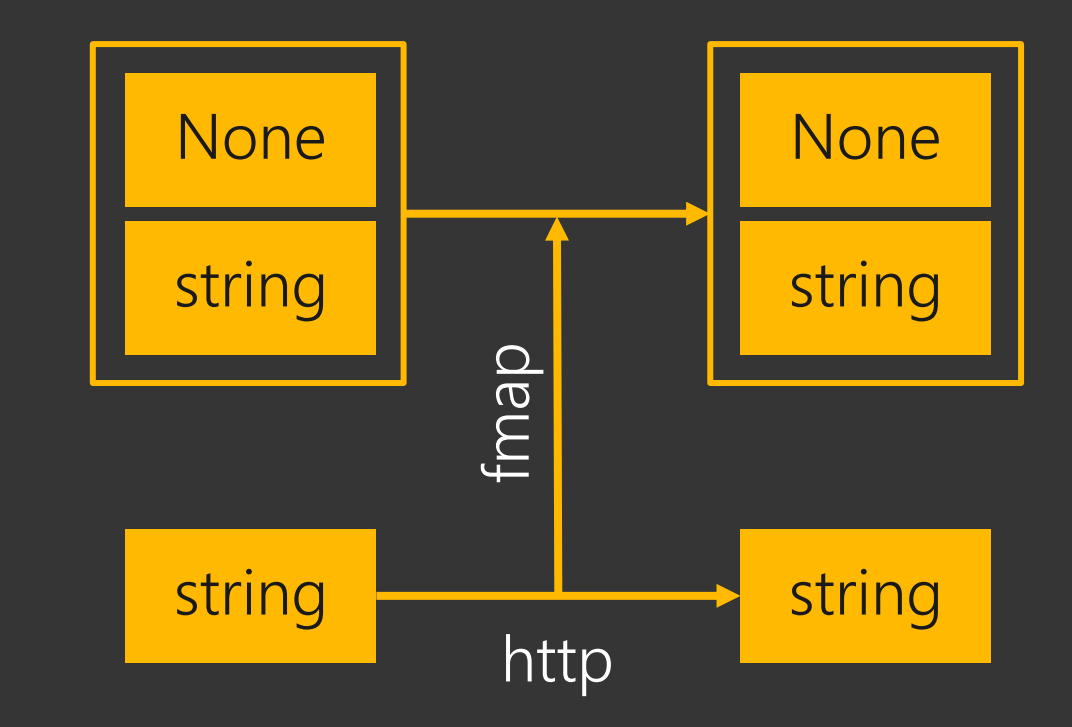

[Book("Сошников","ФункПро",2011), Url("http://yandex.ru")] |> List.map(JustUrl) |> List.map(fmap http)  $\left| \cdot \right|$  List.map(JustUrl >> fmap http)

- |> List.reduce(concat)
- |> GptSummarize

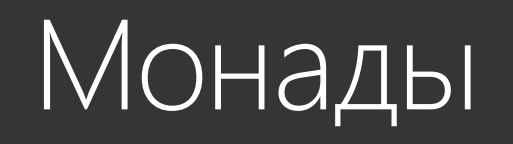

## http : string -> Option<string>

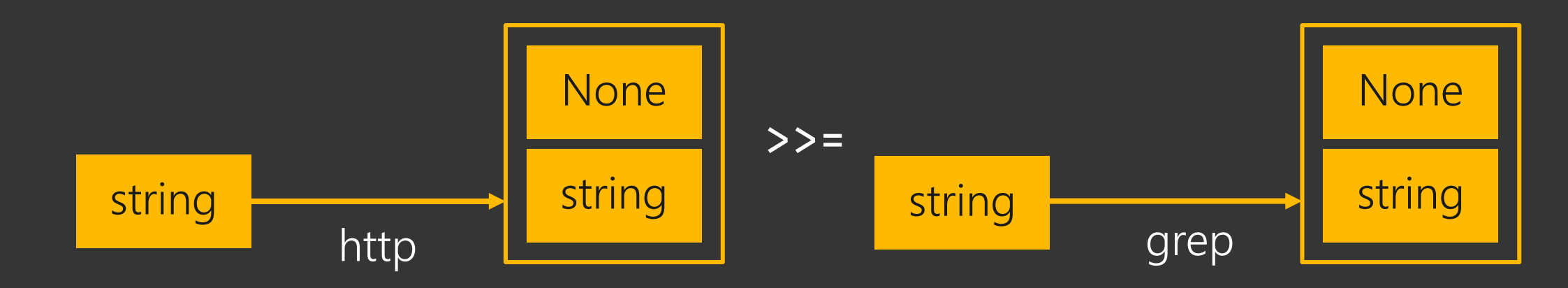

[Book("Сошников","ФункПро",2011), Url("http://yandex.ru"),

- Url("http://localhost"]
- |> List.map(unpack >>= http >>= grep "ФункПро")
- |> List.reduce(concat)
- GptSummarize

# А если без вот этого всего?

}

```
string SummarizeDocs(List<Book> L)
\{var res = new StringBuilder("Пожалуйста, суммаризуй документ:");
    foreach(var d in L)
    \{switch(d.kind)
        \{case "Book": continue;
            case "Url" :
                 try
                 \{var c = \text{http(d.url)};if c.contains("ФункПро") { res.append(c); }
                 }
                 catch {}
        }
        return GptSummarize(res);
    }
```
# Ещё про монады

**Bind** 

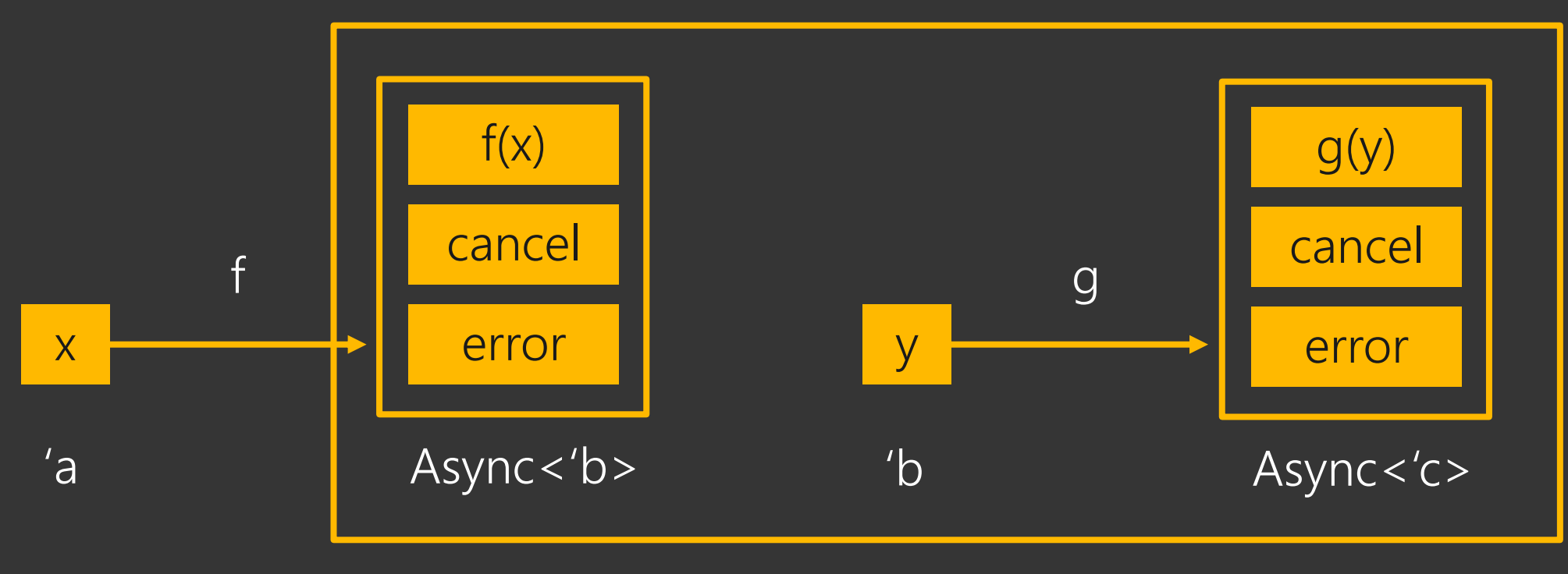

 $y \rightarrow = g$ 

return : 'a ->  $M < a$ bind :  $M < a > -$  ('a ->  $M < b >$ ) ->  $M < b >$ 

# Пример на F#

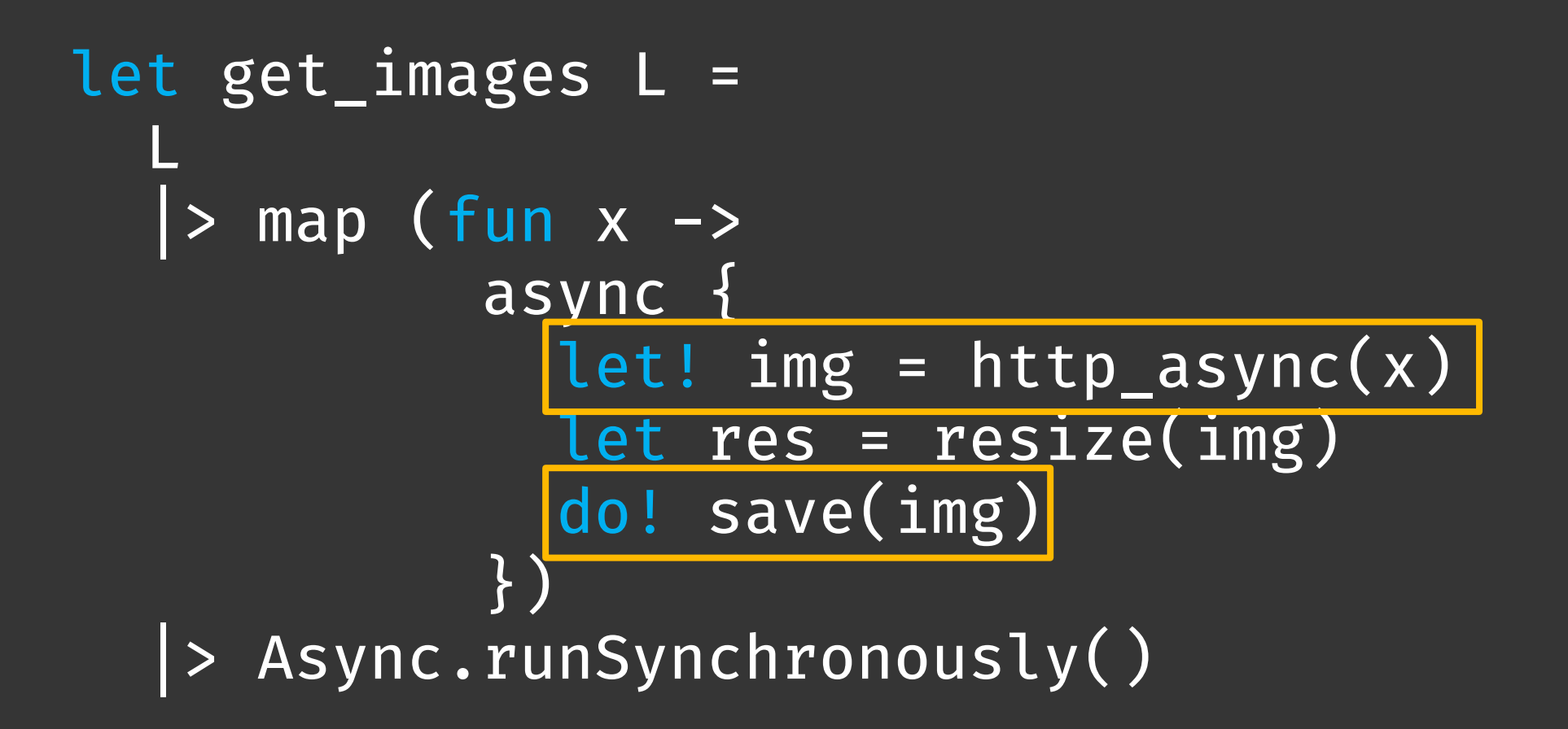

#### Монады и категории Клейсли Стрелка Клейсли

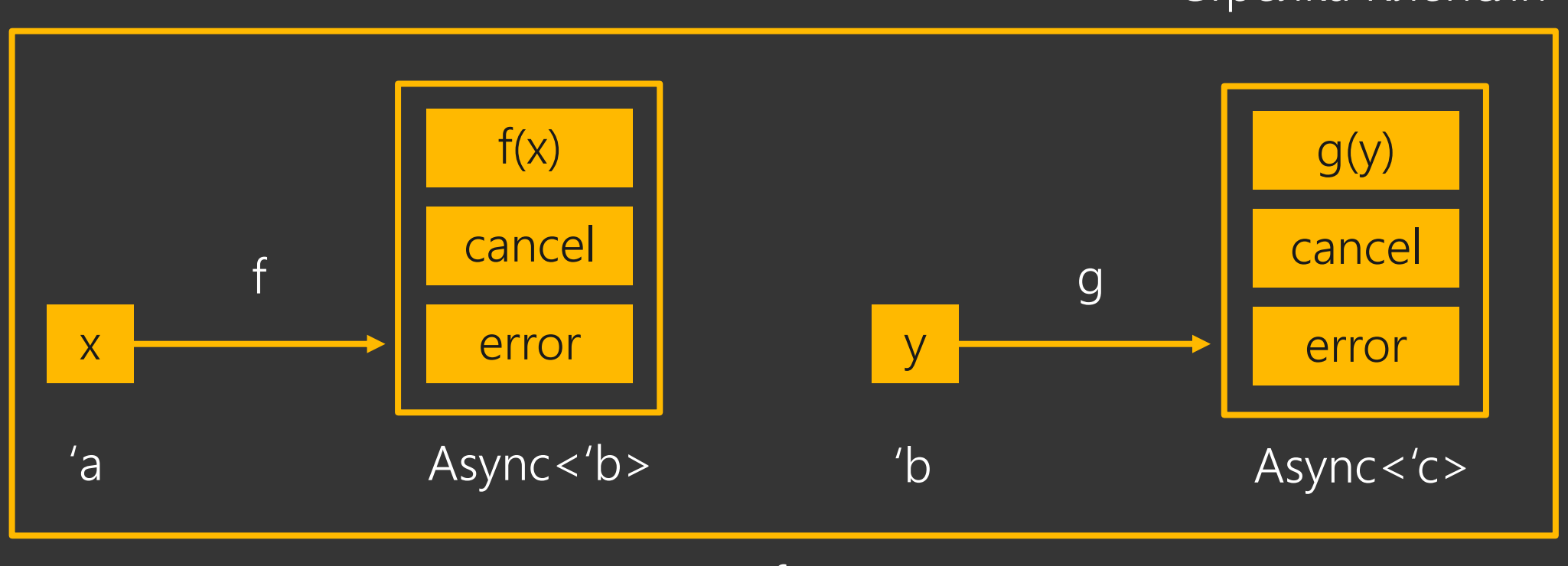

 $f \geq z \geq g$ 

return : 'a -> M<'a> > => : ('a -> M < 'b>) -> ('b -> M < 'c>) -> ('a -> M < 'c>)

# Моноид в категории эндофункторов

$$
return \ \text{=} \ \text{=} \ \
$$

Моноид

 $0 + x = x$  $x+0 = x$  $(a+b)+c = a+(b+c)$ 

0 – единичный элемент + - ассоциативная операция

Подробнее: Бартош Милевский, [теория категория для программистов](https://habr.com/ru/articles/245797/), [англ](https://bartoszmilewski.com/2014/10/28/category-theory-for-programmers-the-preface/)

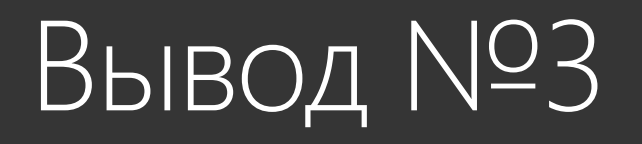

*Внезапно новое направление математики позволило рассуждать над оригинальными функциональными дизайн-паттернами. Они позволяют делать код более модульным не за счет ОО-декомпозиции, а за*  счет оперирования функциями и рассуждений на более высоком уровне

*абстракции.*

# Мораль

- Математика развивает мозг
- Математика структурирует мышлен привести к более «чистым» и боле дизайн-паттернам
- Использовать эти паттерны можно императивных и ОО языках
- Но лучше всего изучите Haskell в

Изучай **Haskell BO HMA GOGPQ!** 

Для начинающих

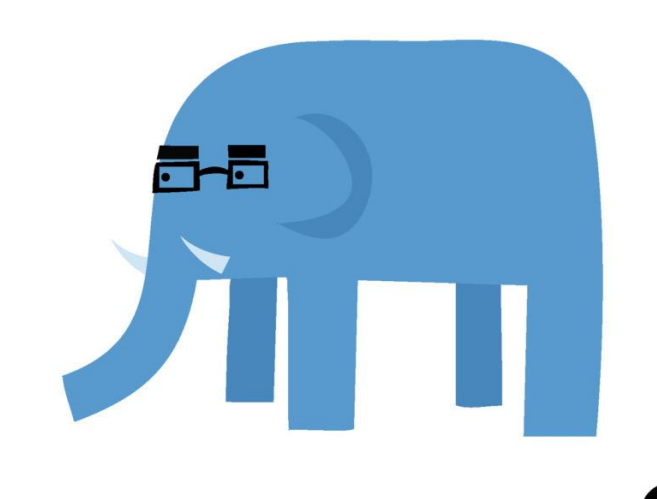

Миран Липовача

# 回数,回 面強弱

### Дмитрий Сошников

http://soshnikov.com dmitri@soshnikov.com http://t.me/shwarsico

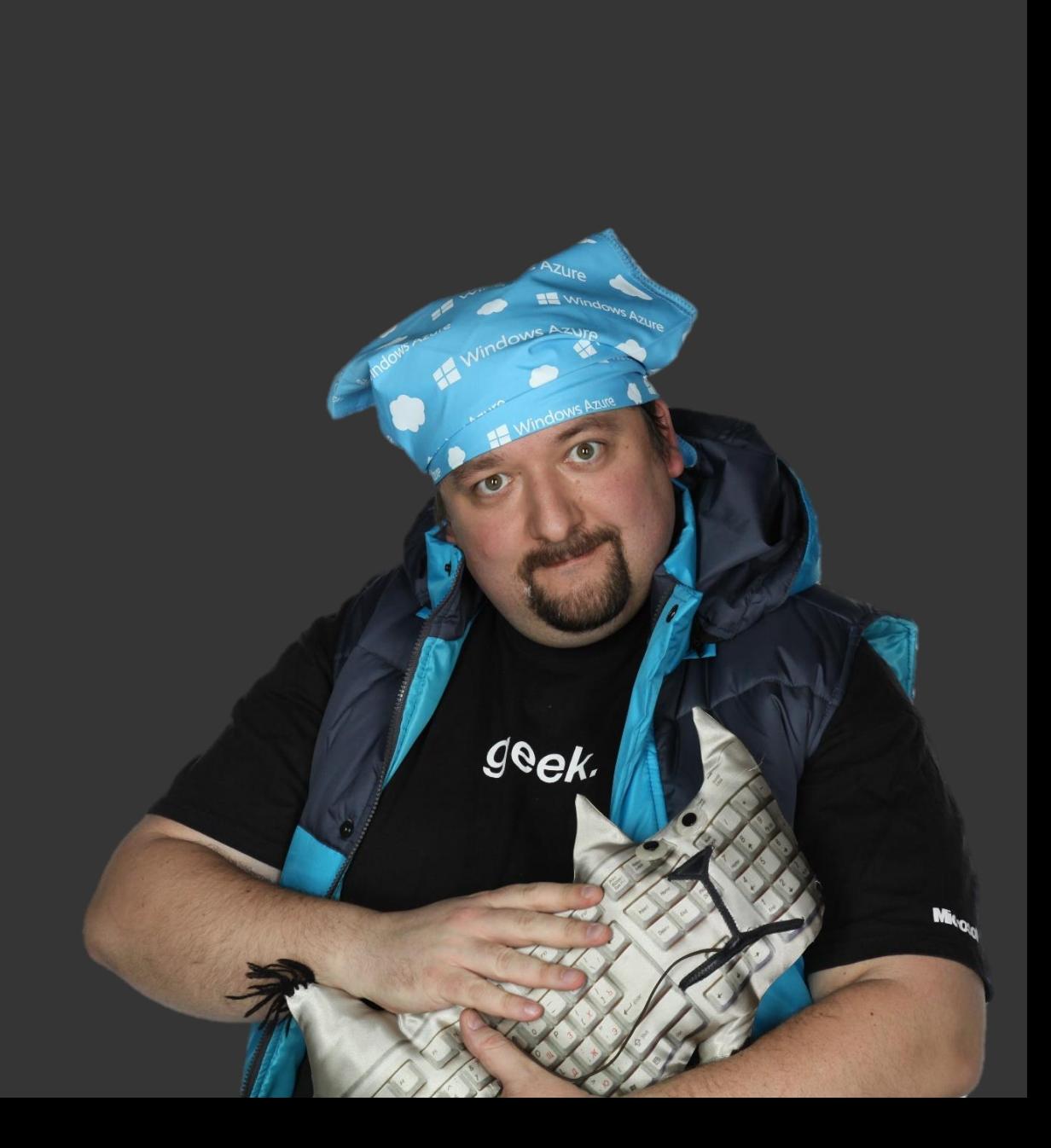